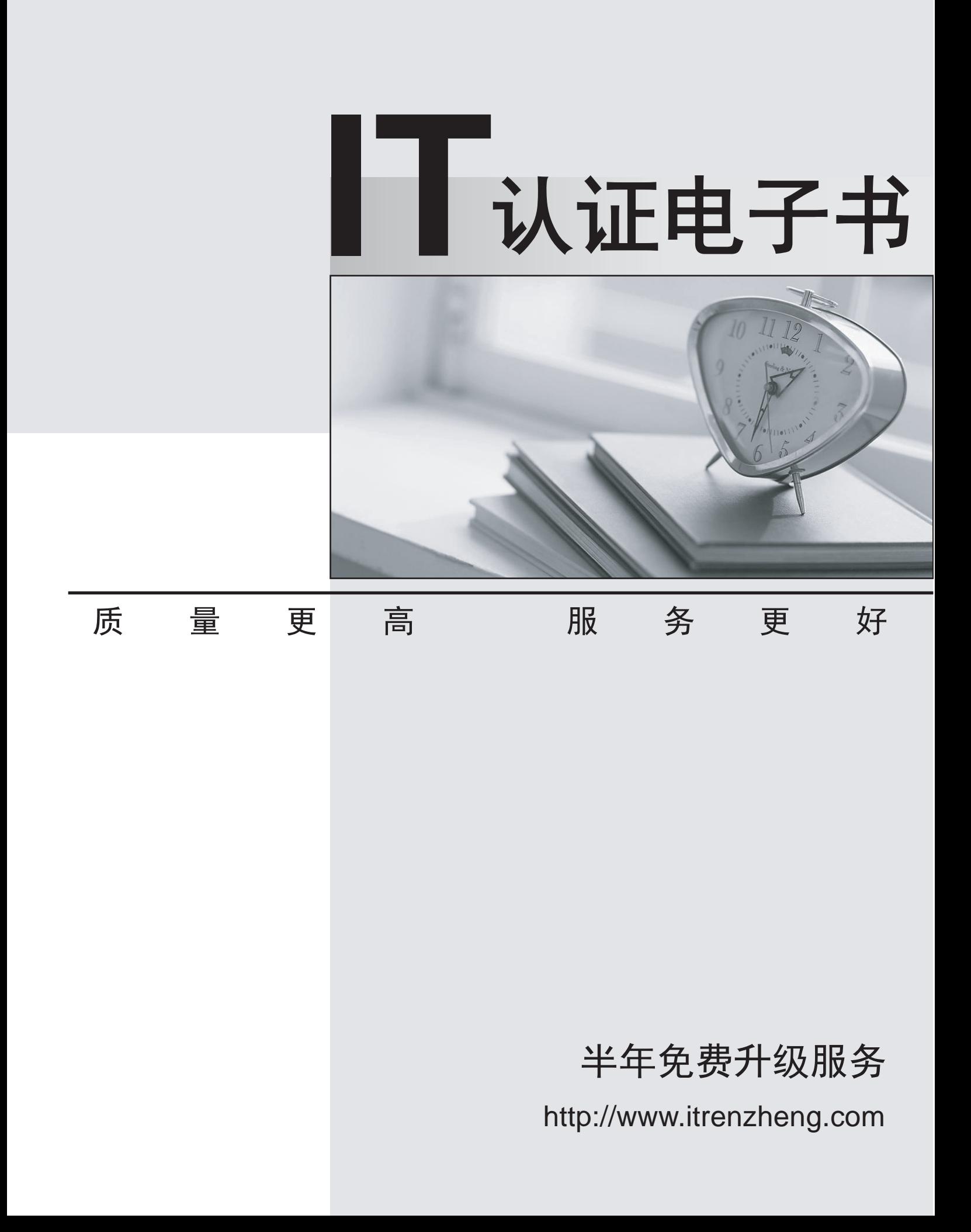

## **Exam** : **EW0-100**

## **Title** : Extreme Networks Associate (ENA)

## **Version** : Demo

1.What is the default value for the RIP garbagetime setting?

A. 30 seconds B. 60 seconds C. 120 seconds D. 180 seconds Answer: C

2.Given router interfaces 10.0.0.1/24, 10.10.10.10/24, 192.168.0.1/24, and 192.168.255.254/24 on a Summit7i switch what will be the OSPF router ID given the following command: config ospf routerid automatic?

A. 10.0.0.1/24 B. 10.10.10.10/24 C. 192.168.0.1/24 D. 192.168.255.254/24 Answer: D

3.Which command would you use to configure VLAN corporate with IP address 192.168.0.1/16?

A. config vlan corporate ipaddress 192.168.0.1/16

B. config ipaddress corporate vlan 192.168.0.1/16

C. config ipaddress 192.168.0.1/16 vlan corporate

D. config ipaddress 192.168.0.1/16 corporate vlan

Answer: A

4.VLAN aggregation allows multiple sub-VLANs to share a single IP subnet.

A. True B. False Answer: A

5.How do you disable Split Horizon?

A. disable rip splithorizon noadvertise

B. unconfig rip splithorizon

C. disable rip splithorizon

D. unconfig rip splithorizon noadvertise

Answer: C

6. Name a relative route priority that cannot be altered? \_\_\_\_\_\_\_\_\_\_. Answer: direct

## 7.Exhibit:

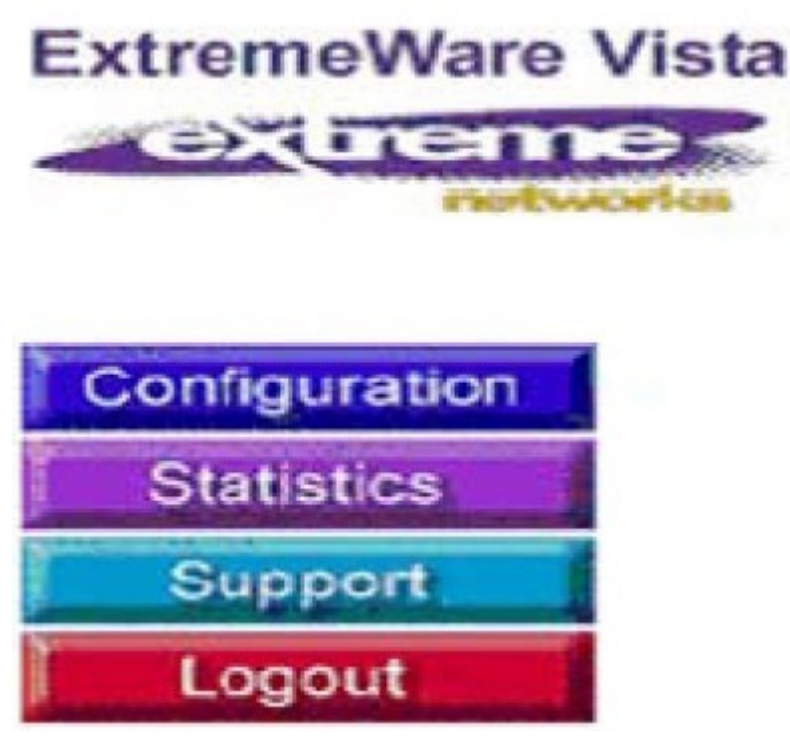

Given this display, how would you find information similar to the SHOW SWITCH command? The community of the community of the community of the community of the community of the community of the community of the community of the community of the community of the community of the community of the commu

- A. Click on STATISTICS, then SHOW, then SWITCH.
- B. Click on STATISTICS, then SWITCH, then SHOW.
- C. Click on STATISTICS, then SHOW.
- D. Click on STATISTICS, then SWITCH.

Answer: D

8.Internal routers within an OSPF area are either DRs, BDRs, or \_\_\_\_\_\_\_\_\_\_\_\_\_\_\_\_ Answer: ODR

9.Which ExtremeWare feature permits ESRP to increase the number of protected VLANs by placing them under the control of a master VLAN?

- A. ESRP groups
- B. ESRP domains
- C. ESRP host attach
- D. None of these.
- Answer: B

10.STPDs s0, s1, and s2 have been created. How would you activate only s1 while leaving the other STPDs inactive?

A. enable stpd s1

B. enable s1 stpd C. enable stp ¨¤ enable s1 stpd D. None of these Answer: A

11.SNMP access to ExtremeWare can be limited by the following methods:

- A. Use an access list
- B. Use an access profile
- C. Use the disable snmp access command
- D. None of these
- Answer: ABC

12.Which command would you use to configure VLAN CORPORATE (tag 100) with ports 1:1 through 4:8 tagged and ports 5:1 through 8:8 as untagged?

A. config vlan corporate ports add 1:1-4:8 tagged ¨¤ config vlan corporate ports add 5:1-8:8 untagged

B. config vlan corporate add ports1:1-4:8 tagged ¨¤ config vlan corporate add ports 5:1-8:8 untagged

C. config corporate vlan add ports 1:1-4-8 tagged ¨¤ config corporate vlan add ports 5:1-8:8 untagged

D. config corporate vlan ports add 1:1-4:8 tagged ¨¤ config corporate vlan ports add 5:1:8:8 untagged

Answer: B

13.How would you change the password for John Doe's management account?

A. Enter config jdoe and then enter the new password twice.

- B. Enter config jdoe user account and then enter the new password twice.
- C. Enter config user account jdoe and then enter the new password twice.

D. Enter config account jdoe and then enter the new password twice.

Answer: D

14.What is the minimum ExtremeWare software version that supports the Summit48i?

- A. ExtremeWare 4.x
- B. ExtremeWare 5.x
- C. ExtremeWare 6.x
- D. None of the above

Answer: C

15.When using Spanning Tree Protocol, ExtremeWare permits VLANs in different STPDs to share the same port when tagged.

A. True B. False Answer: B

16.Which of the following routes will be used to forward a frame to 192.168.1.174?

A. 192.168.1.0/29 B. 192.168.1.128/30 C. 192.168.1.128/25 D. None of these. Answer: C

17.If a packet to be forwarded does not match existing flow information in the ASIC route cache, the packet is queued to the \_\_\_\_\_\_\_\_\_\_\_ for route processing.

Answer: cpu

18.In RIP, poison reverse means that:

A. A route is not advertised to the interface from which it was learned.

B. A route is advertised as unreachable to the interface from which it was learned.

C. Traffic whose source interface does not match the routing table is blackholed.

D. None of these.

Answer: B

19.RIP version 2 uses a composite metric that includes link speed and delay.

A. True

B. False

Answer: B

20.Unlike VRRP, the Extreme Standby Router Protocol provides redundancy at both the data link and network layers.

A. True B. False

Answer: A

21.\_\_\_\_\_\_\_\_\_\_ allow(s) multiple VLANs to be controlled by a single ESRP instance.

A. ESRP domains

- B. ESRP groups
- C. ESRP host-attach

D. None of these. Answer: A

22. Extreme Networks "I" series switches have this many queues per port. Answer: 8

23.QoS policy is applied \_\_\_\_\_ in an Extreme switch.

A. per port B. per queue, per port C. per queue D. None of these. Answer: B

24.Without QoS, all packets are allowed equal access to an egress port.

A. True B. False Answer: A

25.Which of the following is not advertised in an OSPF Link State Advertisement?

- A. Costs
- B. Link utilization
- C. Router interfaces
- D. Neighbor information Answer: B

26.A VLAN can be a member of up to 64 STPDs.

A. True

B. False

Answer: B

27.What type of area is used to limit external routes?

- A. Stub area
- B. Normal area
- C. Backbone area
- D. None of these

Answer: A

28.All OSPF routers in the same area must have the same LSDB.

A. True

B. False Answer: A

29.Which RIP settings are enabled by default?

A. Triggered updates B. Poison Reverse C. Split Horizon D. Route redistribution Answer: ABC

30.What is the default STP forward delay value?

A. 2 seconds

- B. 10 seconds
- C. 15 seconds

D. 20 seconds

Answer: C